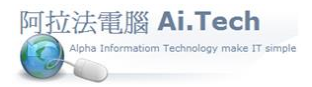

## [快速上手指導手冊](快速上手指導手冊%20阿拉法電腦%20Tel:0920939843) 阿拉法電腦 Tel:0920939843

## 【進行月結】

◎進行月結的目的:

1.編製損益表、資產負債表等財務報表。

2.進行關帳。

◎進行月結。

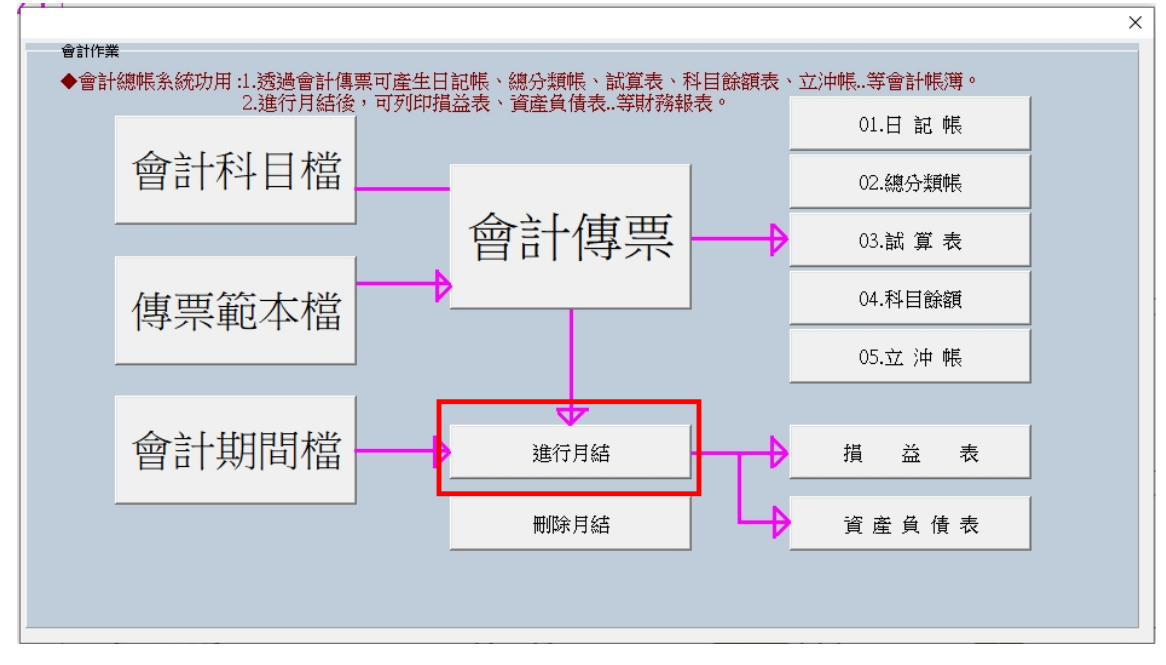

◎點擊進行月結:

1 顯示進行月結面板。

2.點擊「確定」後出現提示視窗:"結帳成功後再進行下一個動作"。

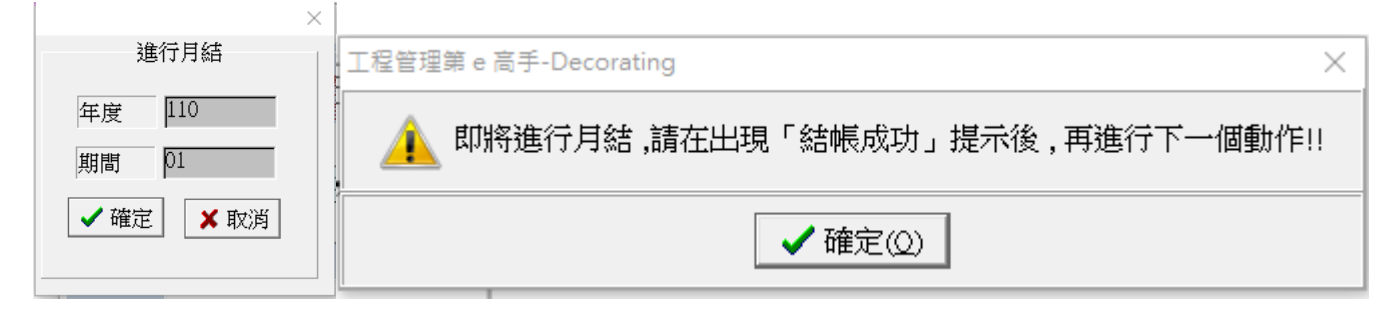

3.月結完成後顯示:結帳成功訊息。

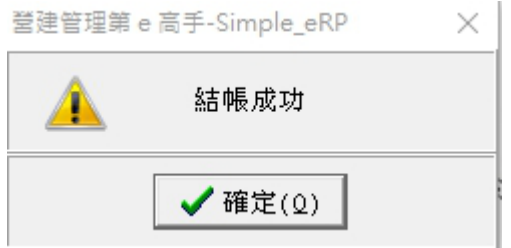